**INFORMATYKA 1 - Pracownia specjalistyczna 30 h** 

**Kod przedmiotu: ES1E2009, ECTS: 4 pkt.** 

**Kierunek: Elektrotechnika, studia stacjonarne I stopnia** 

**Semestr: II, rok akademicki: 2020/2021** 

**Grupa: PS2, wtorek, godz. 14:15-15:45 (Teams, zajęcia zdalne w 1 poł. sem.) PS2, środa, godz. 14:15-15:45 (Teams, zajęcia zdalne w 1 poł. sem.)** 

#### **dr inż. Jarosław Forenc**

#### **WE-204, tel. (0-85) 746-93-97**

**e-mail: j.forenc@pb.edu.pl**

**WWW: http://jforenc.prv.pl/dydaktyka.html (Dydaktyka)** 

**Konsultacje: wtorek, godz. 10:00-11:00, WE-204 / Teams piątek, godz. 12:30-14:30, WE-204 / Teams piątek, godz. 17:00-18:30, WE-204 / Teams (studia zaoczne) niedziela, godz. 08:00-09:00, Teams (studia zaoczne)** 

### **Program szczegółowy:**

- 1. Zajęcia organizacyjne. Obsługa wybranego środowiska przeznaczonego do tworzenia, analizy i uruchamiania programów w języku C. Kompilacja i konsolidacja programów. Ogólna struktura programu w języku C. Komentarze.
- 2. Operacje wejścia-wyjścia w języku C. Zmienne, deklaracje, typy i nazwy zmiennych. Stałe liczbowe. Operatory i wyrażenia arytmetyczne.
- 3. Priorytet operatorów. Funkcje matematyczne.
- 4. Operatory relacyjne (porównania) i logiczne. Wyrażenia logiczne. Instrukcja warunkowa if. Zagnieżdżanie if-else.
- 5. Operator warunkowy ? :. Instrukcja wyboru wielowariantowego switch.
- 6. Instrukcja iteracyjna for. Zagnieżdżanie pętli for. Instrukcje break, goto i continue.
- 7. Kolokwium nr 1.
- 8. Instrukcje iteracyjne while i do … while.
- 9. Tablice jednowymiarowe, cz. 1, deklaracja tablicy jednowymiarowej, inicjalizacja elementów tablicy.
- 10. Tablice jednowymiarowe, cz. 2, operacje na tablicach jednowymiarowych.
- 11. Kolokwium nr 2.
- 12. Matlab/Octave. Skrypty i funkcje.
- 13. Matlab/Octave. Elementy programowania.
- 14. Matlab/Octave. Zastosowanie programu do rozwiązywania wybranych zagadnień elektrotechniki.
- 15. Debugger. Śledzenie wykonania programu. Zaliczenie zajęć.

#### **Literatura:**

- 1. S. Prata: *Język C. Szkoła programowania. Wydanie VI*. Helion, Gliwice, 2016.
- 2. B.W. Kernighan, D.M. Ritchie: *Język ANSI C. Programowanie. Wydanie II*. Helion, Gliwice, 2010.
- 3. P.J. Deitel, H. Deitel: *Język C. Solidna wiedza w praktyce. Wydanie VIII*. Helion, Gliwice, 2020.
- 4. S.G. Kochan: *Język C. Kompendium wiedzy. Wydanie IV.* Helion, Gliwice, 2015.
- 5. B. Mrozek, Z. Mrozek: *Matlab i Simulink. Poradnik użytkownika. Wydanie IV*. Helion, Gliwice, 2017.
- 6. R. Pratap: *Matlab dla naukowców i inżynierów. Wydanie 2.* Wydawnictwo Naukowe PWN, Warszawa, 2015.
- 7. K. Banasiak: *Algorytmizacja i programowanie w Matlabie*. Wydawnictwo BTC, Legionowo, 2017.
- 8. Instrukcje do pracowni specjalistycznej

# **System oceniania obowiązujący w okresie normalnego funkcjonowania Uczelni**

- 
- 1. Obecność na zajęciach: więcej niż trzy nieusprawiedliwione nieobecności skutkują niezaliczeniem pracowni.
- 2. Realizacja w trakcie zajęć zadań przedstawionych przez prowadzącego.
- 3. Zaliczenie dwóch kolokwiów praktycznych sprawdzianów pisania programów
	- komputerowych:<br>- kolokwium nr 1 odbędzie się na zajęciach nr 7 i będzie obejmowało materiał realizowany na pracowniach nr 1, 2, 3, 4 i 5,<br>- kolokwium nr 2 odbedzie się na zajęciach nr 11 i będzie obejmowało materiał realizowany
	- na pracowniach nr 6, 8, 9 i 10,<br>- poprawy kolokwiów odbędą się w terminie ustalonym ze studentami,<br>- na kolokwiach można korzystać z własnych materiałów (instrukcje do przedmiotu, książki,
	-
	- notatki, itp.),<br>- za każde kolokwium można otrzymać od 0 do 100 pkt.,<br>- na podstawie otrzymanych punktów wystawiana jest ocena:
	-
	-

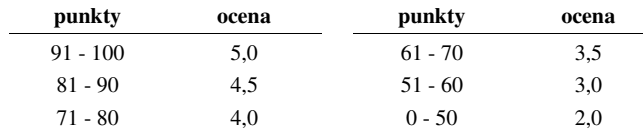

- oba kolokwia muszą być zaliczone na ocenę pozytywną (min. 51 punktów).
- -
	-
- 4. Zaliczenie projektu zespołowego z programu Matlab/Octave:<br>
 projekt realizowany będzie na zajęciach nr 14,<br>
 za projekt można otrzymać od 0 do 100 pkt.,<br>
 ocena za projekt wyznaczana jest w taki sam sposób jak za kol
- 
- 5. Zaliczenie prac domowych: prace domowe polegają na napisaniu programów komputerowych wskazanych przez prowadzącego zajęcia, - pracę domową należy wysłać na adres e-mailowy prowadzącego zajęcia do końca dnia
	- (godz. 23:59), w którym odbywają się <u>kolejne</u> zajęcia,<br>- błędy w programach mogą być poprawione do końca dnia, w którym będą odbywały się
	- następne zajęcia,
- za każdy poprawnie działający program student otrzymuje 1 pkt.,<br>- w przypadku stwierdzenia niesamodzielności pracy domowej: nie jest ona zaliczana.
- nie można jej ponownie oddać, student otrzymuje -1 pkt.,<br>- należy wysyłać tylko pliki z kodem źródłowym (.c, .cpp, .txt),<br>- przed wysłaniem programu należy sprawdzić czy program:
- 
- - kompiluje się oraz kompilator nie wyświetla ostrzeżeń,
	- jest poprawnym rozwiązaniem zadania,
	- ma odpowiednio sformatowany kod źródłowy,
	- nosi nazwę zgodną z poniższym wzorcem:
	- Nazwisko Imie NrGrupy NrInstrukcji NrZadania.cpp np. Kowalski Jan PS1 INF02 3.c Nowak\_Anna\_PS2\_INF04\_5.c
	- zawiera na początku komentarz nagłówkowy:

```
/* 
  Nazwa: Kowalski_Jan_PS1_INF02_3.c 
  Autor: Jan Kowalski, gr. PS1 
  Album: 123456 
  Data: 22-02-2021 
  Kod: ES1E2009 
  Forma: Pracownia specjalistyczna 
  IDE: Code::Blocks 20.03 
  Opis: Program wyświetlający tekst "Witaj swiecie" 
*/
```
- 
- co najmniej 70% prac domowych musi być zaliczonych, prowadzący zajęcia może określić dodatkowe zasady zaliczania prac domowych pozwalające otrzymać wyższą ocenę.
- 6. Prowadzący zajęcia może przyznawać dodatkowe punkty za aktywność na pracowni.
- 7. Ocena końcowa wyznaczana jest na podstawie sumy otrzymanych punktów (kolokwia, projekt zespołowy, dodatkowe punkty):

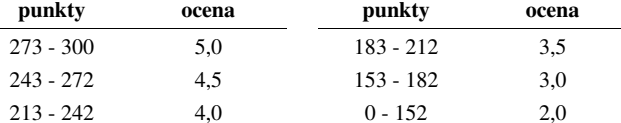

#### **System oceniania obowiązujący w okresie czasowego ograniczenia lub zawieszenia funkcjonowania Uczelni**

- 
- 1. Obecność na zajęciach: więcej niż trzy nieusprawiedliwione nieobecności skutkują niezaliczeniem pracowni.
- 2. Realizacja w trakcie zajęć zadań przedstawionych przez prowadzącego.
- 3. Zaliczenie dwóch kolokwiów praktycznych sprawdzianów pisania programów komputerowych
	- kolokwium nr 1 odbędzie się na zajęciach nr 7 i będzie obejmowało materiał realizowany na pracowniach nr 1, 2, 3, 4 i 5,<br>- kolokwium nr 2 odbędzie się na zajęciach nr 11 i będzie obejmowało materiał realizowany
	-
- 
- 
- 
- 

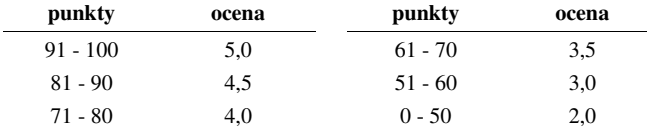

- 
- -
	-
	-
- -
	-
	-
	-
	-
	-
	- -
		-
		-
		-

```
ουλού βαίουμε προσωπικό παρασικό παρασικό που της προσωπικό του προσωπικό του προσωπικό διάδαση του προσωπικό παρασικό παρασικό παρασικό παρασικό παρασικό παρασικό παρασικό παρασικό παρασικό παρασικό παρασικό παρασικό
```
- 
- 
- 6. Prowadzący zajęcia może przyznawać dodatkowe punkty za aktywność na pracowni.
- 7. Ocena końcowa wyznaczana jest na podstawie sumy otrzymanych punktów (kolokwia, projekt zespołowy, dodatkowe punkty):

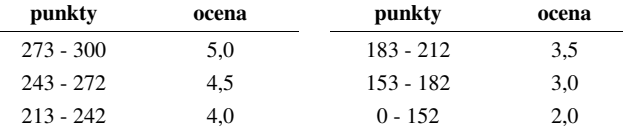

### **Efekty uczenia się i system ich oceniania:**

Podstawę do zaliczenia przedmiotu (uzyskanie punktów ECTS) stanowi stwierdzenie, że każdy z założonych **efektów uczenia się** został osiągnięty w co najmniej minimalnym akceptowalnym stopniu.

#### Student, który zaliczył przedmiot:

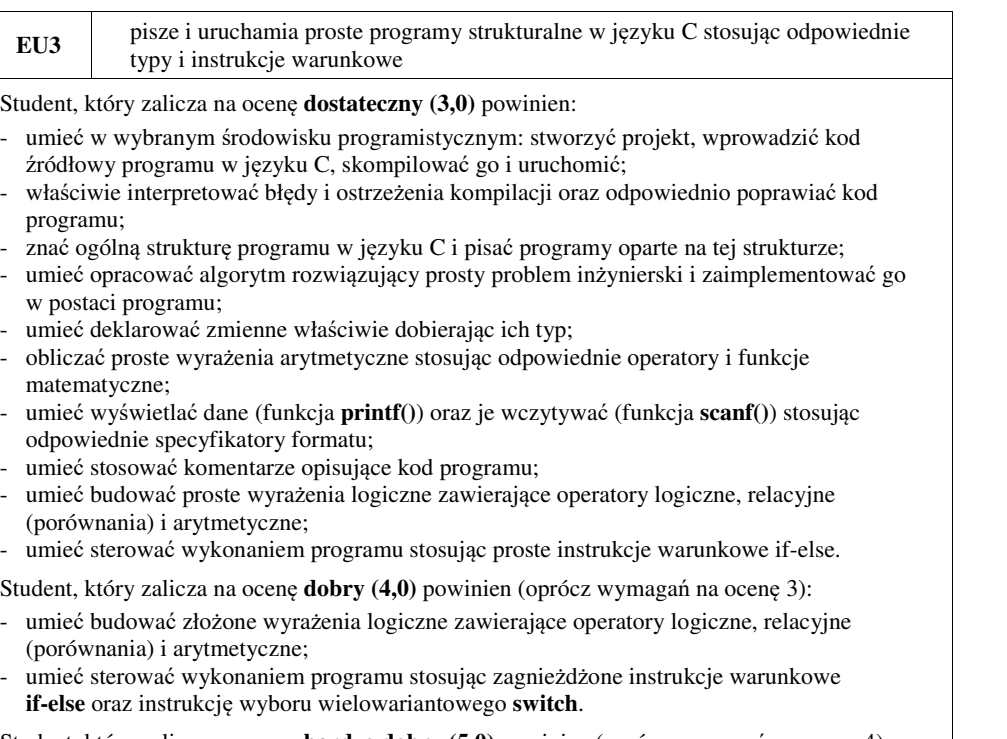

Student, który zalicza na ocen<sup>ę</sup> **bardzo dobry (5,0)** powinien (oprócz wymagań na ocen<sup>ę</sup> 4): - umieć zastosować w kodzie programu operator warunkowy zastępujący instrukcje **if-else**.

## **EU4** Stosuje pętle i tablice jednowymiarowe w programach w języku C

- Student, który zalicza na ocenę **dostateczny (3,0)** powinien:<br>- umieć sterować wykonaniem programu stosując jedną pętlę **for** oraz pętle **while i do. while**;<br>- umieć definiować tablice jednowymiarowe (wektory), wykonywać e
- tych tablicach.

Student, który zalicza na ocenę **dobry (4,0)** powinien (oprócz wymagań na ocenę 3):<br>- umieć sterować wykonaniem programu stosując zagnieżdżone pętle **for**;<br>- umieć wykonywać podstawowe operacje na tablicach jednowymiarowyc

- 
- 

- Student, który zalicza na ocenę **bardzo dobry (5,0)** powinien (oprócz wymagań na ocenę 4):<br>- umieć wykonywać zaawansowane operacje na tablicach jednowymiarowych (wektorach);<br>- umieć zastosować instrukcje **break** i **continu**
- 

**EU5** Tworzy skrypty i funkcje w programie Matlab rozwiązujące typowe zadania in<sup>ż</sup>ynierskie występujące w elektrotechnice

Student, który zalicza na ocenę **dostateczny (3,0)** powinien:<br>- umieć pisać skrypty i funkcje w programie Matlab wykorzystujące wczytywanie danych.

Student, który zalicza na ocen<sup>ę</sup> **dobry (4,0)** powinien (oprócz wymagań na ocen<sup>ę</sup> 3): - umieć pisać proste skrypty i funkcje w programie Matlab rozwiązujące typowe zadania

inżynierskie występujące w elektrotechnice.

Student, który zalicza na ocen<sup>ę</sup> **bardzo dobry (5,0)** powinien (oprócz wymagań na ocen<sup>ę</sup> 4): - umieć pisać złożone skrypty i funkcje w programie Matlab rozwiązujące typowe zadania

inżynierskie występujące w elektrotechnice.

## **Wymagania BHP:**

W trakcie zajęć laboratoryjnych należy przestrzegać następujących zasad.

- 1. Sprawdzić, czy urządzenia dostępne na stanowisku laboratoryjnym są w stanie kompletnym, nie wskazującym na fizyczne uszkodzenie.
- 2. Jeżeli istnieje taka możliwość, należy dostosować warunki stanowiska do własnych potrzeb, ze względu na ergonomię. Monitor komputera ustawić w sposób zapewniający stałą i wygodną obserwację dla wszystkich członków zespołu.
- 3. Sprawdzić prawidłowość połączeń urządzeń.
- 4. Załączenie komputera może nastąpić po wyrażeniu zgody przez prowadzącego.
- 5. W trakcie pracy z komputerem zabronione jest spożywanie posiłków i picie napojów.
- 6. W przypadku zakończenia pracy należy zakończyć sesję przez wydanie polecenia wylogowania. Zamknięcie systemu operacyjnego może się odbywać tylko na wyraźne polecenie prowadzącego.
- 7. Zabronione jest dokonywanie jakichkolwiek przełączeń oraz wymiana elementów składowych stanowiska.
- 8. Zabroniona jest zmiana konfiguracji komputera, w tym systemu operacyjnego i programów <sup>u</sup>żytkowych, która nie wynika z programu zajęć i nie jest wykonywana w porozumieniu z prowadzącym zajęcia.
- 9. W przypadku zaniku napięcia zasilającego należy niezwłocznie wyłączyć wszystkie urządzenia.
- 10. Stwierdzone wszelkie braki w wyposażeniu stanowiska oraz nieprawidłowości w funkcjonowaniu sprzętu należy przekazywać prowadzącemu zajęcia.
- 11. Zabrania się samodzielnego włączania, manipulowania i korzystania z urządzeń nie należących do danego ćwiczenia.
- 12. W przypadku wystąpienia porażenia prądem elektrycznym należy niezwłocznie wyłączyć zasilanie stanowiska. Przed odłączeniem napięcia nie dotykać porażonego.